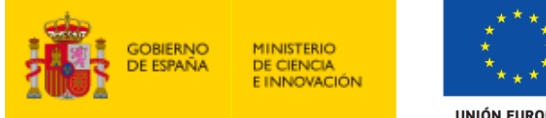

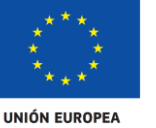

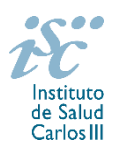

*Subdirección General de Evaluación y Fomento de la Investigación*

# **CONTRATOS MIGUEL SERVET. AES 2021 GUÍA DE AYUDA**

#### **NOTAS IMPORTANTES**

## **1. LECTURA DE LA CONVOCATORIA**

- **Disposiciones generales: del artículo 1 al 18**
- **Disposiciones comunes: del artículo 20 al 24**
- **Disposiciones específicas: del artículo 47 al 52**

## **2. DOCUMENTACIÓN REQUERIDA EN LA SOLICITUD**

Para concurrir a los **Contratos Miguel Servet**, el formulario de solicitud se acompañará de:

- **Currículum Vitae Abreviado (CVA)** de la FECYT de la persona candidata **en castellano o en inglés**, generado de forma automática desde el editor CVN [\(http://cvn.fecyt.es/editor\)](http://cvn.fecyt.es/editor) seleccionando la opción CVA MINECO o desde cualquier institución certificada en la norma CVN de la FECYT que ofrezca el servicio CVA. Una vez cumplimentado, se adjuntará a la solicitud a través de la aplicación informática.
- **Memoria de la propuesta** en el modelo normalizado de la AES 2021, **en inglés**.

Ambos documentos se considerarán parte integrante de la solicitud, de modo que, la falta de presentación de aquellos en plazo o la presentación de los mismos sin emplear el modelo normalizado, en su caso, conllevará la exclusión de la solicitud durante el trámite de admisión.

El modo de cumplimentación de los modelos normalizados deberá ceñirse a las instrucciones que acompañan a los mismos y su alteración, contraviniendo dichas instrucciones, se considerará causa de inadmisión.

A efectos del proceso de evaluación, sólo se tendrá en cuenta la información contenida en el correspondiente currículum vítae y memoria en la fecha de cierre del plazo de presentación de solicitudes.

**IMPORTANTE**. No será posible la actualización posterior de la información contenida en dichos documentos ni la actualización de la selección de publicaciones realizada en la aplicación informática una vez presentada la solicitud

Existe una guía de uso de la aplicación a disposición de los solicitantes dentro de la aplicación de solicitudes SAyS. Les recomendamos su lectura para la correcta cumplimentación de la solicitud a presentar.

#### **3. EVALUACIÓN DE LAS PUBLICACIONES DE LA PERSONA CANDIDATA**

Serán puntuables **un máximo de diez publicaciones** seleccionadas por la persona candidata conforme a los criterios disponibles a través de la página web del ISCIII en el periodo establecido por convocatoria: https://www.isciii.es/QueHacemos/Financiacion/solicitudes/Paginas/Documentos-normalizados.aspx

El plazo anterior podrá ampliarse cuando concurra alguna de las situaciones que se indican en el artículo 9.2. de la convocatoria, siempre que estas situaciones estén comprendidas entre el 1 de enero de 2016 y la fecha de cierre del plazo de presentación de solicitudes y se acrediten debidamente en el momento de presentar la solicitud.

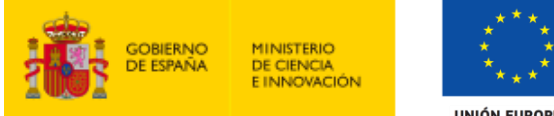

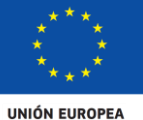

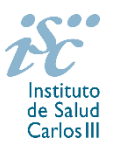

Cuando se requiera la selección de un determinado número de publicaciones, únicamente serán valorables aquellas incorporadas en la solicitud con su respectivo número de DOI (Digital Object Identifier) y, en su caso, del PMID (PubMed Identifier).

Al introducir el CVA en la ficha del investigador aparecerá la pantalla en la que seleccionar las publicaciones. Podrá ver en ese momento el PMID o DOI aunque no se visualice en el CVA. Igualmente, podrá verificar la aparición de dicho número de identificación en la pestaña "Publicaciones CVN".

Es muy importante que se revisen las publicaciones en la pestaña "Publicaciones CVN" antes de presentar la solicitud, porque una vez presentada no se podrán modificar.

#### **QUÉ SE PUEDE SOLICITAR**

Ayudas para la contratación, durante un periodo máximo de cinco años de doctores de acreditada trayectoria investigadora en centros del ámbito del SNS.

También se concederá una ayuda adicional de 40.000 euros para cubrir los gastos de la persona investigadora contratada y directamente relacionados con la ejecución de sus actividades de investigación, una vez incorporada a su puesto de trabajo en el centro beneficiario.

El gasto de esta financiación adicional deberá realizarse durante las cuatro primeras anualidades del contrato, iniciándose su cómputo desde el día de la efectiva incorporación de la persona investigadora al centro, y podrá destinarse a la financiación de los mismos conceptos subvencionables relacionados en el artículo 80 (incluyendo su apartado 1.a) gastos de contratación de personal técnico), con la excepción de los costes indirectos, debidamente justificados.

Además, se concederá una ayuda para la creación de puestos de trabajo de carácter permanente que consistirá en una dotación de 66.100 euros por cada plaza cubierta. Esta ayuda se concederá a aquellos Centros de I+D que, habiendo sido beneficiarios de una ayuda para la contratación de personal investigador Miguel Servet, hayan creado y cubierto el correspondiente puesto de trabajo de carácter permanente dando cumplimiento del compromiso adquirido en el momento de la solicitud.

La percepción de esta ayuda tiene los siguientes requerimientos:

1) El puesto de trabajo de carácter permanente creado debe tener entre sus condiciones de cobertura el cumplimiento de los requisitos de calidad de la producción y actividad científico-tecnológica que impliquen una trayectoria investigadora destacada.

2) La cobertura de los puestos debe producirse con posterioridad a la fecha de notificación del resultado de la evaluación recogida en el artículo 49.1.a). En caso de que la cobertura se produzca con posterioridad a la finalización de la ayuda para la contratación, el plazo máximo para la cobertura será de 6 meses a contar desde el día siguiente al de la finalización de la citada ayuda.

#### **QUIÉN PUEDE SOLICITARLO**

Únicamente podrán participar únicamente las entidades del SNS contempladas en los apartados 1º, 2º y 3º del artículo 4.1.b) de la Orden de bases con actividad clínico asistencial. En el caso de las entidades contempladas en el apartado 3º sólo se considerarán aquellas que cumplan con las condiciones recogidas en la ley 14/1986, de 25 de abril, General de Sanidad, Título III, artículo 67, que regula la vinculación a la red pública de hospitales del sector privado.

En el caso de los centros que gestionan sus actividades de investigación mediante fundación de derecho privado constituida al amparo de lo previsto en la Ley 50/2002, de 26 de diciembre, de Fundaciones, u otras entidades de derecho público o privado, podrán solicitar las subvenciones a través de estas entidades.

**En el caso de los IIS solo podrá ser centro solicitante la entidad que tenga encomendada la gestión del mismo.**

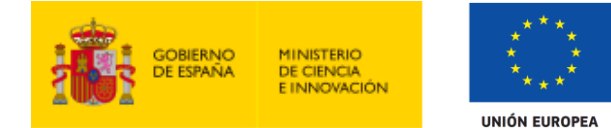

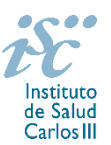

#### **REQUISITOS DE LAS PERSONAS CANDIDATAS**

 $\bullet$  Investigadores/as que se encuentren en alguna de las siguientes situaciones:

a) Hayan obtenido el título de doctor, entendiéndose como tal la fecha de lectura y aprobación de la tesis doctoral, entre el 1 de enero de 2009 y el 31 de diciembre de 2016.

b) Hayan completado o se encuentren disfrutando de su tercer año de Contrato Sara Borrell.

c) Hayan completado el programa de formación en investigación Río Hortega o se encuentren disfrutando de su segundo año y hayan obtenido el título de doctor.

Cuando se trate de personas candidatas que hayan completado el programa de formación en investigación Río Hortega o Sara Borrell, o que se encuentren en el segundo o tercer año de estos contratos respectivamente, la fecha de lectura de la tesis podrá ser posterior a 2016. En estos casos, es necesario haber completado el programa desde el que se propone acceder previamente a la incorporación de la persona candidata al contrato Miguel Servet.

En relación con la fecha de lectura de la Tesis doctoral, ésta deberá haberse producido antes del cierre del plazo de presentación de solicitudes.

Cuando las personas candidatas estén en posesión de más de un doctorado, este requisito se referirá al primero de los obtenidos.

Cuando concurra alguna de las situaciones que se señalan en el artículo 50.1.a) de la convocatoria se permitirá que la fecha de lectura y aprobación de la tesis sea anterior al 1 de enero de 2009, ampliándose el plazo por los periodos que recoge cada una de las situaciones señaladas, siempre que hayan tenido lugar entre el 1/1/2009 y el 31/12/2016.

Estos periodos de interrupción se indicarán y acreditarán en el momento de presentar la solicitud.

 No estar disfrutando de un Contrato Miguel Servet en el momento de la solicitud, ni haberlo completado con anterioridad.

#### **LIMITACIONES EN EL NÚMERO DE SOLICITUDES Y CONCESIONES POR CENTRO**

- Cinco, en el caso de los IIS. Este número comprende todas aquellas que se presenten para integrarse con investigadores del IIS.
- Dos, cuando se trate de otros centros con actividad clínico asistencial.

#### **DURACIÓN DEL CONTRATO**

La duración del contrato será de un año, prorrogable hasta un máximo de cinco, suscrito entre el investigador y la entidad contratante, al amparo de lo establecido en la legislación aplicable.

La financiación de las anualidades sucesivas estará condicionada al cumplimiento de lo establecido en los artículos 14 y 15. La evaluación intermedia se realizará presencialmente durante el primer semestre de la cuarta anualidad y, para que la misma sea favorable, será necesario que la persona investigadora haya conseguido financiación competitiva pública autonómica, nacional o internacional y resultados científicos acreditados relevantes.

Esta evaluación, de ser favorable, tendrá los efectos reconocidos en la Disposición Adicional decimosexta de la Ley 14/2011, de 1 de junio. A estos efectos, serán tomadas en consideración: el liderazgo de la persona investigadora, la capacidad para la captación de fondos, la creación de una línea de investigación propia, así como la producción científica lograda durante la ejecución y desarrollo del Contrato Miguel Servet.

#### **CUÁNDO SE SOLICITA**

**Del 4 al 25 de febrero de 2021**, ambos inclusive. El plazo finalizará a las 15:00 horas (hora peninsular).

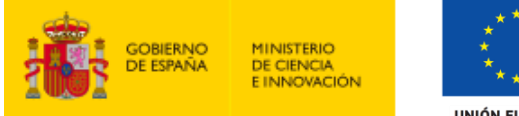

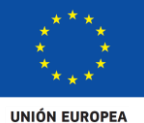

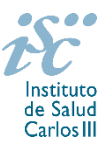

#### **DOCUMENTACIÓN A APORTAR**

Los documentos normalizados necesarios para cumplimentar la solicitud se encuentran accesibles a través de la página de la sede electrónica del ISCIII: [https://sede.isciii.gob.es,](https://sede.isciii.gob.es/) en *Trámites más usados. Acción Estratégica en Salud. Ayudas y subvenciones.*

Las solicitudes, además de lo previsto en el artículo 7, deberán ir acompañadas de la siguiente documentación:

- Copia del pasaporte en vigor, únicamente en el caso de ciudadanos extranjeros no residentes en territorio español.
- Título de doctor o certificación supletoria en el que conste la calificación obtenida en la tesis doctoral y la fecha en que se obtuvo el título de doctor (fecha de lectura de la Tesis Doctoral). Asimismo, se admitirá la certificación supletoria provisional hasta la expedición del título, siempre que esté vigente y cumpla con los requisitos indicados anteriormente. A estos efectos, no se considerarán válidos los documentos firmados por los Tribunales relativos al resultado de la lectura de la tesis. Quedan exceptuadas de esta aportación, aquellas personas que habiendo participado en la convocatoria de la AES 2020 la hubieran aportado entonces y no hubieran sido excluidas por el incumplimiento de este requisito, así como los solicitantes correspondientes a lo dispuesto en el artículo 48.1.b).
- **Memoria de la propuesta en el modelo normalizado de la AES 2021**, **en inglés**.
- **Currículum Vitae Abreviado (CVA), en castellano o en inglés** generado de forma automática desde el editor CVN (http://cvn.fecyt.es/editor) o desde cualquier institución certificada en la norma CVN de la FECYT que ofrezca el servicio CVA, de la persona candidata. Una vez cumplimentado, se adjuntará a la solicitud a través de la aplicación informática.
- Acreditación documental de los supuestos de interrupción contemplados en el artículo 50.1.a) por parte de las personas solicitantes que los aleguen en la solicitud.
- En el caso de haber realizado un programa de FSE en el extranjero, título de FSE homologado o reconocido por el organismo competente. Para aquellos solicitantes que hayan señalado haber realizado un programa de FSE en España, el órgano instructor solicitará al Registro Nacional de Especialistas en Formación del Ministerio de Sanidad la confirmación de este dato.
- Documento normalizado y firmado por el responsable legal del centro y por la autoridad competente de la Comunidad Autónoma, en el caso de que la creación de puestos permanentes dependan de la misma, por el que se adquiere formalmente el compromiso de creación del correspondiente puesto de trabajo permanente estatutario o laboral indefinido vinculado a la actividad investigadora financiada por el ISCIII de forma que pueda ser ocupado de forma inmediata tras la finalización del Contrato Miguel Servet.

Junto con el formulario normalizado de solicitud, el CVA de la FECYT y la memoria de la propuesta forman parte integrante de la solicitud para participar en esta actuación. La no presentación de los mismos en el plazo previsto conllevará la exclusión de la solicitud durante la fase de admisión.

# **CÓMO SE SOLICITA**

**La forma de presentación de la solicitud y restante documentación será con certificado electrónico**, de acuerdo con lo dispuesto en la Orden SCO/3233/2007, de 29 de octubre, por la que se crea el registro electrónico en el ISCIII, y disposiciones relacionadas, mediante el acceso a la aplicación informática de solicitudes, a través de la sede electrónica del ISCIII [https://sede.isciii.gob.es,](https://sede.isciii.gob.es/) en *Trámites más usados. Acción Estratégica en Salud. Ayudas y Subvenciones*, conectada con el registro electrónico del ISCIII, para lo cual se requiere:

- **1.** Disponer de firma electrónica avanzada del representante legal/persona candidata.
- **2.** Incorporar al expediente los ficheros electrónicos de los documentos establecidos en la convocatoria en formato «PDF», con un máximo de 10 MB por archivo adjuntado en el caso de "CP21 MEMORIA" y de "DOCUMENTOS NO NORMALIZADOS SEGÚN CONVOCATORIA", y de 5 MB por archivo en el resto.

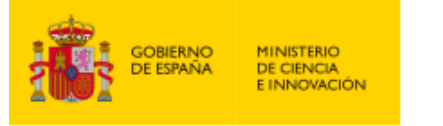

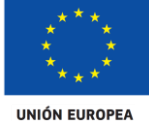

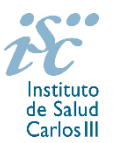

El registro emitirá automáticamente, por medios electrónicos, un resguardo acreditativo de la presentación de la solicitud de que se trate, en el que constarán los datos proporcionados por el interesado, con indicación de la fecha y hora en que se produjo la presentación en el servidor del ISCIII y una clave de identificación de la transmisión. El registro generará recibos acreditativos de la entrega de documentación que, en su caso, acompañe la solicitud, que garanticen la integridad y el no repudio de los documentos. El registro efectuará la misma operación con ocasión de la presentación de cualquier otro documento relacionado con el expediente electrónico del que se trate.

En los casos en los que, debido a un fallo informático en la aplicación de firma y registro electrónico o en los servidores del órgano concedente, no resultase posible la generación y/o presentación electrónica de la solicitud, se podrá remitir la solicitud, y restante documentación, mediante una instancia genérica presentada por la persona que ostente la representación legal de la entidad solicitante a través de la sede electrónica del ISCIII o del Registro Electrónico Común de la Administración General del Estado, siempre que la instancia se realice en el correspondiente plazo de presentación.

Cuando se produzca la circunstancia prevista en este apartado, a efectos de evitar retrasos en la tramitación de los expedientes, el solicitante deberá informar del fallo informático por correo electrónico a la unidad de atención a usuarios (incidencias.sede@isciii.es), antes de que concluya el plazo de presentación de que se trate (solicitudes, subsanación, alegaciones o recurso). La remisión del correo electrónico no exime la presentación de la solicitud y restante documentación requerida en la convocatoria.

**Los formularios de solicitud únicamente requerirán la firma del representante legal de la entidad solicitante** quien recabará la firma de la persona candidata, responsabilizándose de su custodia y veracidad. Dicha firma se consignará en los correspondientes modelos normalizados a los que se podrá acceder desde la sede electrónica del ISCIII.

## **CUANTÍA Y PAGO**

Los contratos de trabajo que se suscriban, tendrán una dotación de **40.500 € anuales** en concepto de retribución bruta salarial, distribuidos en **12 o 14 pagas**, que el ISCIII financiará en su totalidad. Las cuotas empresariales a la Seguridad Social y el resto de gastos de contratación correrán a cargo de la entidad beneficiaria.

La contratación se complementa con una ayuda adicional de 40.000 euros para cubrir los gastos de la persona investigadora contratada y directamente relacionados con la ejecución de sus actividades de investigación, una vez incorporado a su puesto de trabajo en el centro beneficiario.

El gasto de esta financiación adicional deberá realizarse durante las cuatro primeras anualidades del contrato, iniciándose su cómputo desde el día de la efectiva incorporación de la persona investigadora al centro, y podrá destinarse a la financiación de los mismos conceptos subvencionables relacionados en el artículo 80 (incluyendo su apartado 1.a) gastos de contratación de personal técnico), con la excepción de los costes indirectos, debidamente justificados.

Además, se concederá una ayuda para la creación de puestos de trabajo de carácter permanente que consistirá en una dotación de 66.100 euros por cada plaza cubierta. Esta ayuda se concederá a aquellos Centros de I+D que, habiendo sido beneficiarios de una ayuda para la contratación de personal investigador Miguel Servet, hayan creado y cubierto el correspondiente puesto de trabajo de carácter permanente dando cumplimiento del compromiso adquirido en el momento de la solicitud.

La percepción de esta ayuda tiene los siguientes requerimientos:

1) El puesto de trabajo de carácter permanente creado debe tener entre sus condiciones de cobertura el cumplimiento de los requisitos de calidad de la producción y actividad científico-tecnológica que impliquen una trayectoria investigadora destacada.

2) La cobertura de los puestos debe producirse con posterioridad a la fecha de notificación del resultado de la evaluación recogida en el artículo 49.1.a). En caso de que la cobertura se produzca con posterioridad a la finalización de la ayuda para la contratación, el plazo máximo para la cobertura será de 6 meses a contar desde el día siguiente al de la finalización de la citada ayuda.

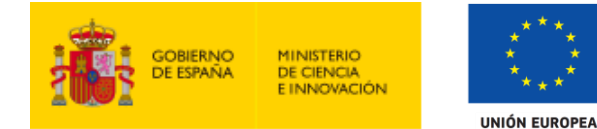

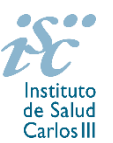

#### **TRAMITACIÓN DEL EXPEDIENTE**

**1. ADMISIÓN**. Finalizado el plazo de admisión de solicitudes, se publicará la lista provisional de admitidos y no admitidos, con un plazo de 10 días hábiles contados a partir del siguiente de su publicación, para que se subsanen las causas de exclusión.

A los interesados que no subsanen en plazo, se les tendrá por desistidos de su solicitud.

Revisada la documentación para subsanar, se publicará la resolución por la que se aprueba la lista definitiva de admitidos, no admitidos y desistidos, mediante la que se resolverán las reclamaciones presentadas a la lista provisional.

Contra esta resolución el representante legal del centro solicitante podrá presentar recurso de reposición, a través de la aplicación informática de solicitudes (SAYS), debiendo adjuntar el escrito de recurso firmado por él mediante el sistema de firma electrónica avanzada.

**2. EVALUACIÓN**. Las solicitudes admitidas serán evaluadas conforme a los criterios disponibles a través de la página web del ISCIII:

<https://www.isciii.es/QueHacemos/Financiacion/solicitudes/Paginas/Documentos-normalizados.aspx>

A efectos del proceso de evaluación, sólo se tendrá en cuenta la información contenida en el CVA y en la memoria, de acuerdo con los criterios de evaluación, en la fecha de cierre del plazo de presentación de solicitudes.

No será posible la actualización posterior de la información contenida en dichos documentos ni la actualización de la selección de publicaciones realizada en la aplicación informática una vez presentada la solicitud.

Para la correcta valoración y posible contabilización de aquellas publicaciones científicas que no tengan la consideración de artículo en las revistas, se deberá remitir el texto completo del mismo junto con la solicitud.

**3. CONCESIÓN**. Tras la evaluación, se hará pública la resolución provisional de resultados, abriéndose un plazo de 10 días hábiles contados a partir del día siguiente de su publicación, para presentar alegaciones. La presentación de alegaciones se realizará por el representante legal del centro solicitante, a través de la aplicación informática de solicitudes habilitada al efecto (SAYS).

Analizadas las alegaciones presentadas, la Dirección del ISCIII dictará la resolución definitiva de concesión, mediante la que se resolverán las mismas.

Contra dicha resolución, el representante legal del centro solicitante podrá presentar recurso de reposición, a través de la aplicación informática de solicitudes habilitada al efecto (SAYS), debiendo adjuntar el escrito de recurso firmado por él mediante el sistema de firma electrónica avanzada.

**Órgano instructor**: Subdirección General de Evaluación y Fomento de la Investigación.

**Lugar de publicación de todas las listas y resoluciones**: [https://sede.isciii.gob.es,](https://sede.isciii.gob.es/) en *Trámites más usados. Acción Estratégica en Salud. Ayudas y Subvenciones*, donde se indicará el plazo y forma de subsanar y presentar alegaciones. La publicación de la lista de concesión servirá a todos los efectos como medio de notificación a los interesados.

#### **RÉGIMEN DE INCOMPATIBILIDADES**

Con carácter general, los contratos financiados tendrán el régimen de incompatibilidades establecido en el artículo 24 de la convocatoria y serán incompatibles con la vigencia de cualquier otro contrato laboral por parte del personal contratado.

Los investigadores Miguel Servet podrán prestar colaboraciones complementarias en **tareas docentes**, en su

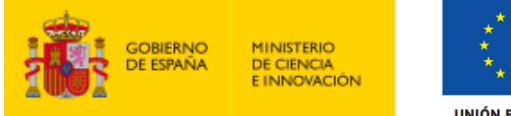

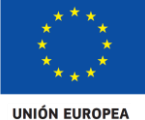

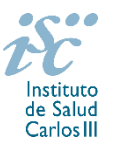

misma institución o en otras, por un máximo de **80 horas anuales**, a petición propia y con la aprobación de su institución, respetando, en su caso, la normativa vigente de incompatibilidades del personal al servicio de las Administraciones públicas y siempre que las tareas docentes no desvirtúen la dedicación a la finalidad investigadora y formativa de la actuación.

En todos los casos, la realización de actividades complementarias deberá ser comunicada e informada favorablemente por la SGEFI con carácter previo a su inicio.

## **DOCUMENTACIÓN ADICIONAL**

Al generar la solicitud y firmarla, el centro declara no encontrarse incurso en ninguna de las circunstancias previstas en los apartados 2 y 3 del artículo 13 de la Ley 38/2003, de 17 de noviembre, General de Subvenciones.

El centro deberá comunicar al órgano instructor cualquier alteración de las circunstancias recogidas en dicha declaración.

En el caso de solicitudes que se encontraran provisionalmente concedidas y aquellas que, en su caso, formaran parte de la relación de suplentes, las posibles entidades beneficiarias deberán enviar, antes de la finalización del plazo de alegaciones, documentación acreditativa de encontrarse al corriente en el cumplimiento de sus obligaciones tributarias y frente a la Seguridad Social, así como por reintegro de subvenciones.

No podrá realizarse el pago de la subvención en tanto el beneficiario no se halle al corriente en el cumplimiento de las obligaciones anteriores.

Esta guía de ayuda sólo pretende facilitar la lectura del texto oficial de la Resolución de convocatoria. En caso de discrepancias, el texto prevalente es el publicado en la Base de Datos Nacional de Subvenciones (BDNS 541699).